## **DP21-SAL簡易操作マニュアル ~ 撮影編 ~**

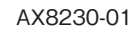

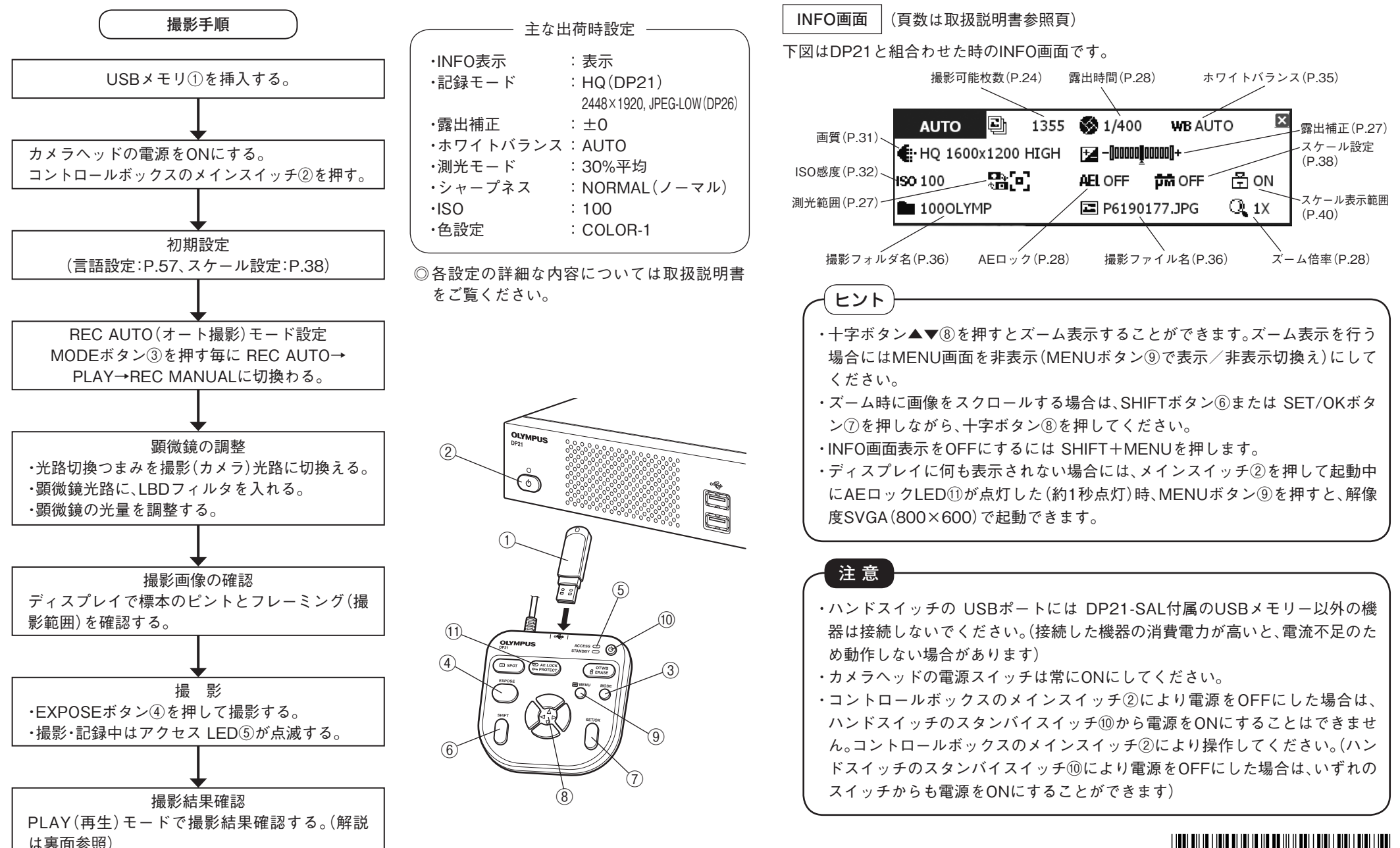

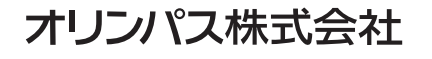

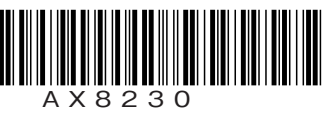

## **DP21-SAL簡易操作マニュアル ~ 再生編~ スピック インスタン イメタミン しゅうしょう しゅうしょう しゅうしょう しゅうしょう しゅうしょう** AX8230-01

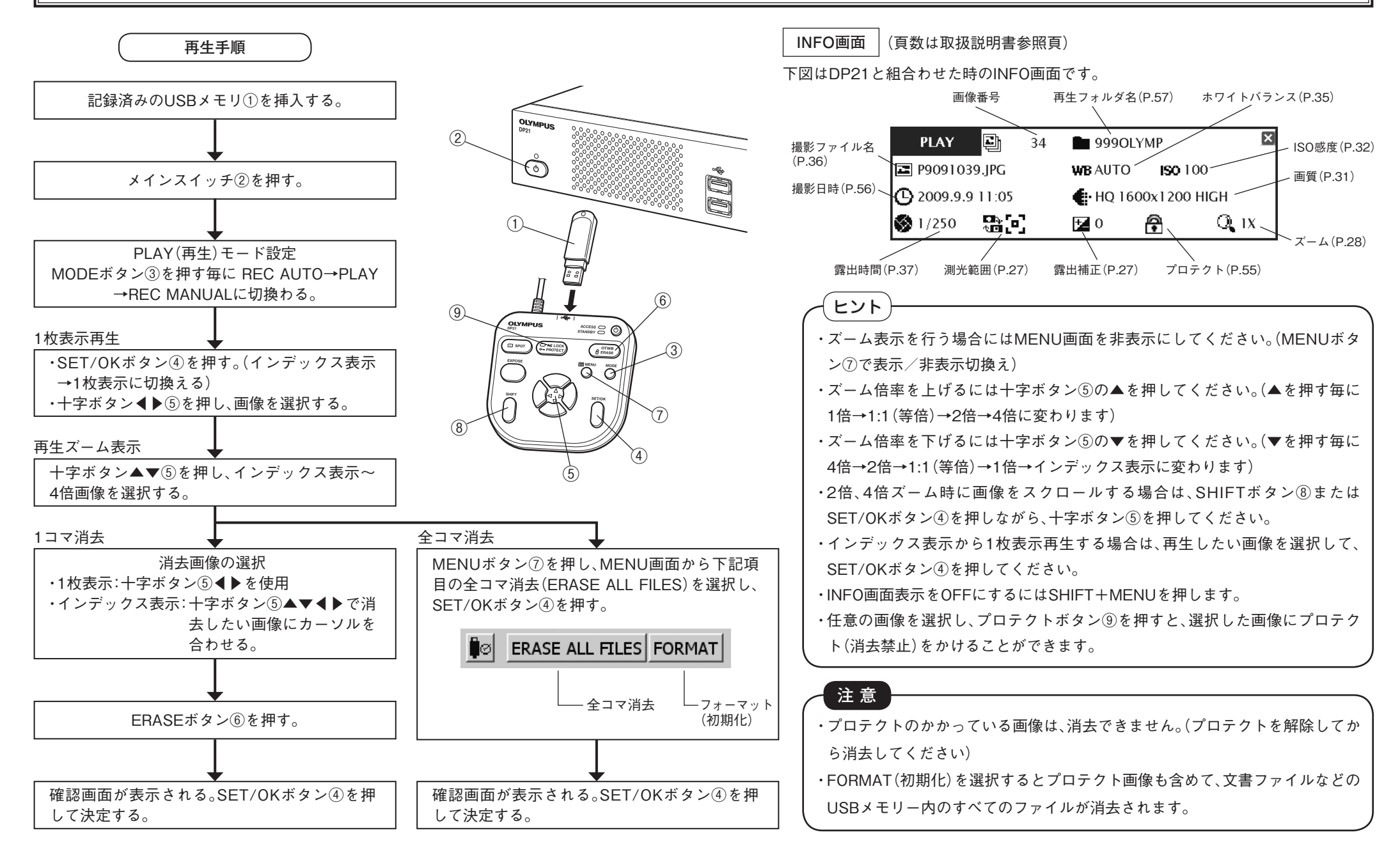

オリンパス株式会社